## Windows 7 Handbook Microsoft Iso >>>CLICK HERE<<<

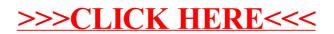